# Manuale EMIR reporting

Nuovi RTS ed ITS (in vigore dal HAT a \* § 201J)

Versione 1.0F - F€/0I /201J

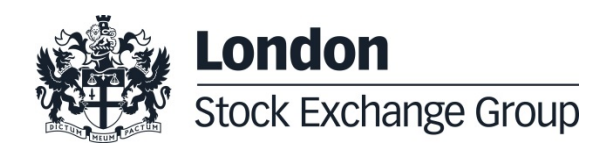

# <span id="page-2-0"></span>**1.0 Version control**

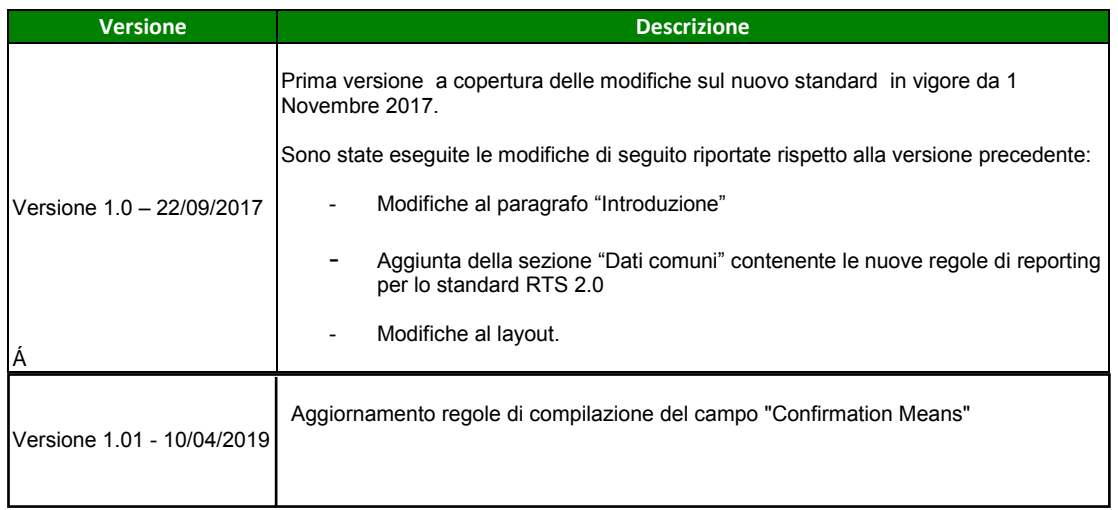

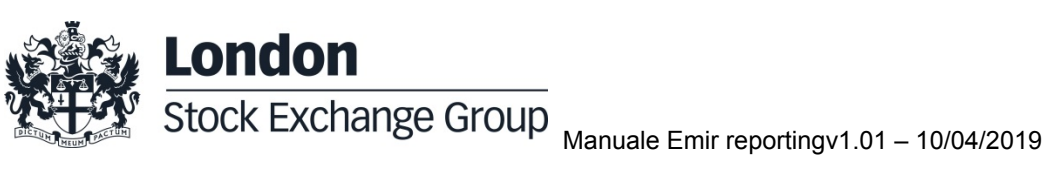

<span id="page-3-0"></span>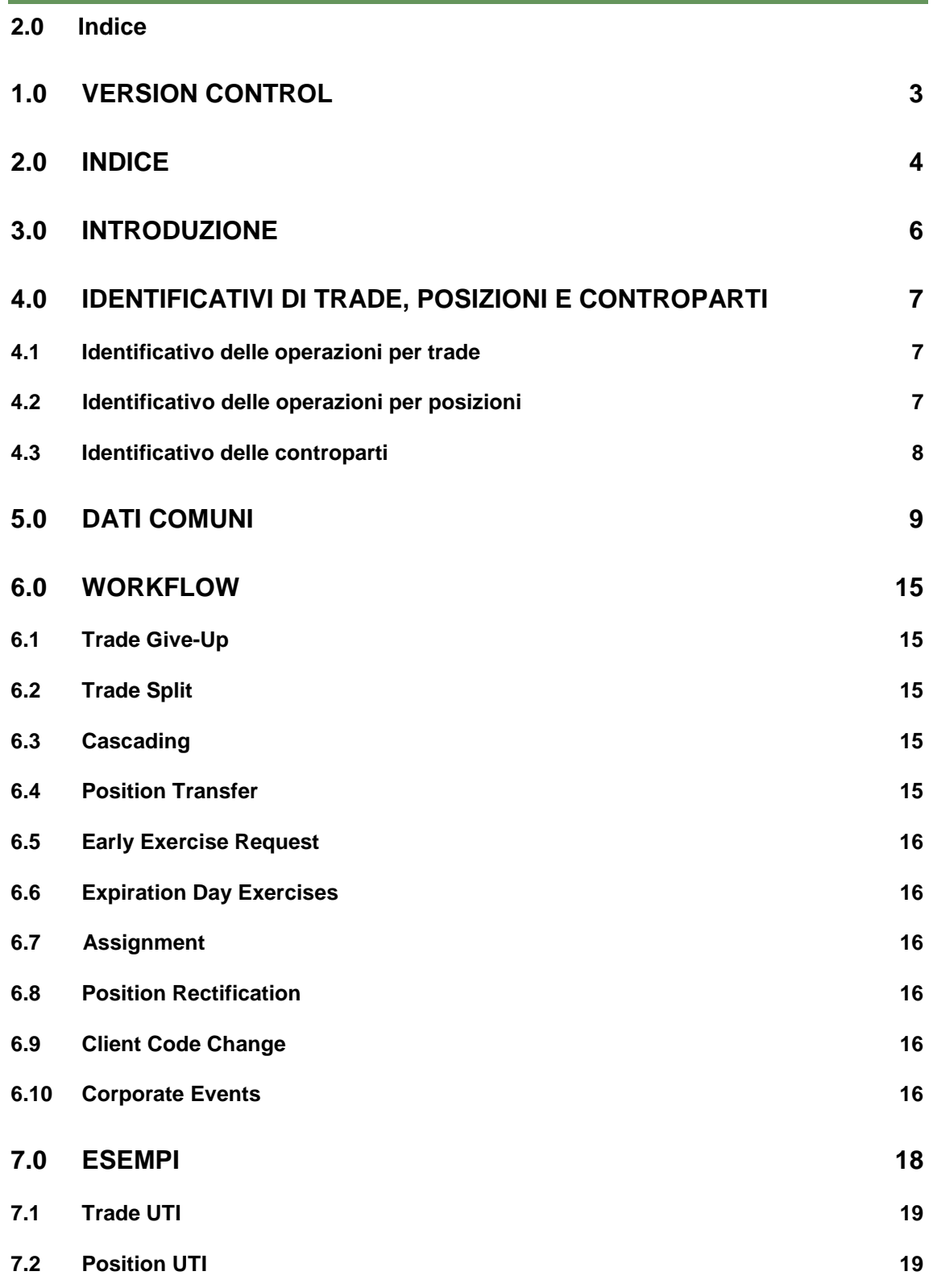

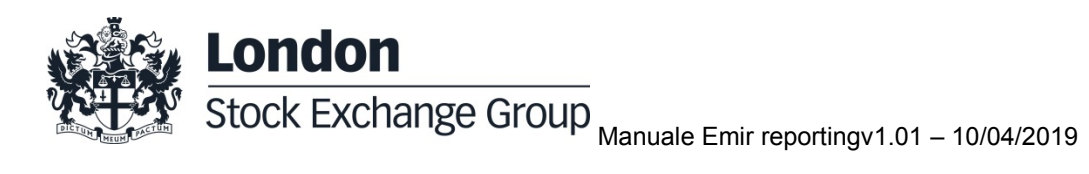

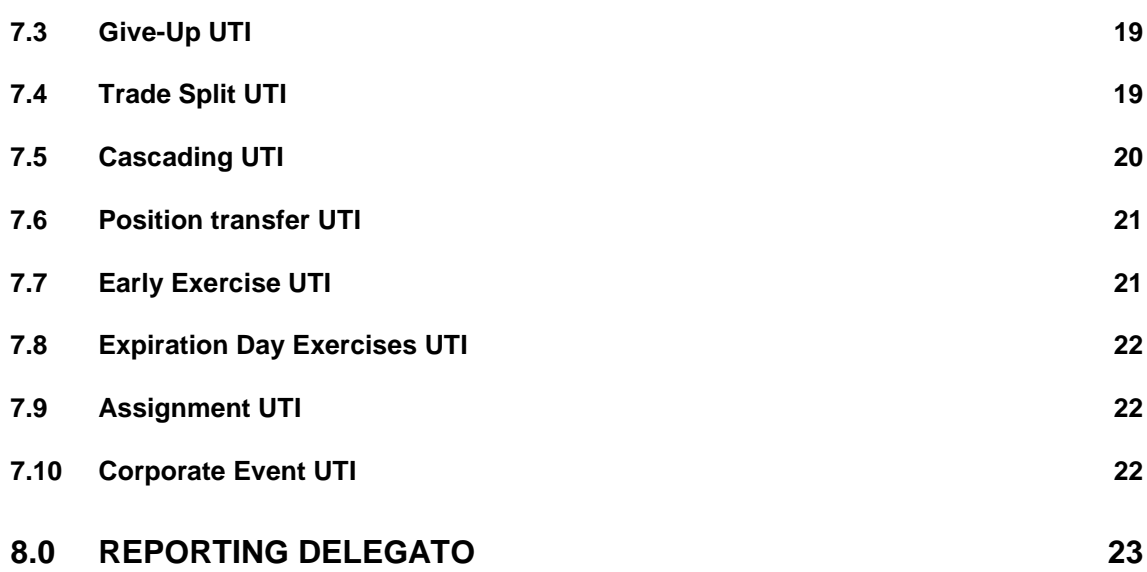

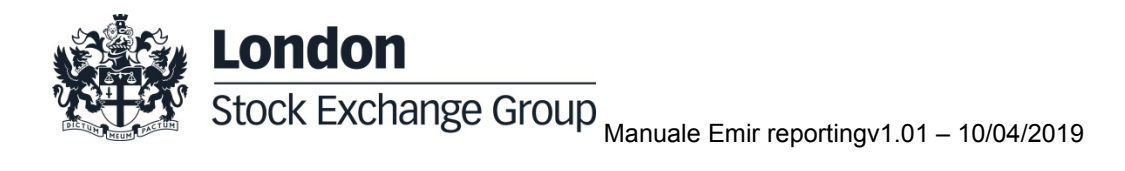

#### <span id="page-5-0"></span>**3.0 Introduzione**

Lo scopo di questo documento è quello di fornire informazioni relative alle nuove regole di reporting introdotte dai nuovi RTS ed ITS ai sensi dell'articolo 9 di EMIR, e di consolidare le informazioni già disponibili per le regole vigenti.

Gli emendamenti relativi a RTS ed ITS entrano in vigore il 1 Novembre 2017 ed hanno come punti di interesse l'introduzione di nuovi campi per asset class specifiche e le modifica al reporting di posizioni e collaterale.

Il documento si focalizza sui seguenti argomenti:

- Identificativi di trade, posizioni e controparti
- Dati comuni
- Workflow
- Esempi
- Reporting delegato

Il contenuto del documento è da considerarsi soggetto a modifiche connesse ad esempio alla pubblicazione di nuovo materiale regolamentare. Ogni eventuale modifica sarà evidenziata nella sezione relativa al version control.

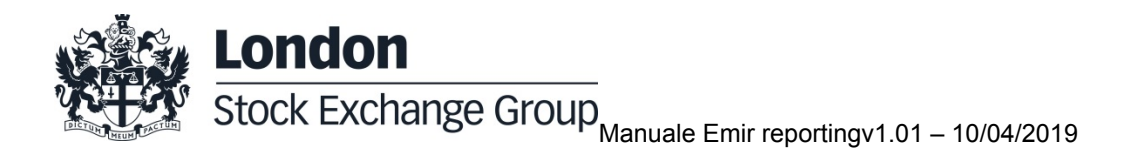

#### <span id="page-6-0"></span>**4.0 Identificativi di trade, posizioni e controparti**

#### <span id="page-6-1"></span>**4.1 Identificativo delle operazioni per trade**

Per definire un record a livello di trade si utilizza un identificativo unico, denominato UTI (Unique Trade Identifier), definito da CC&G e condiviso con i suoi partecipanti (Tabella 2, Sezione 2c, Campo no12 "Trade ID" di RTS).

La tabella che segue fornisce le regole per la generazione del codice UTI (nessuna modifica è stata introdotta con i nuovi RTS rispetto alla versione precedente):

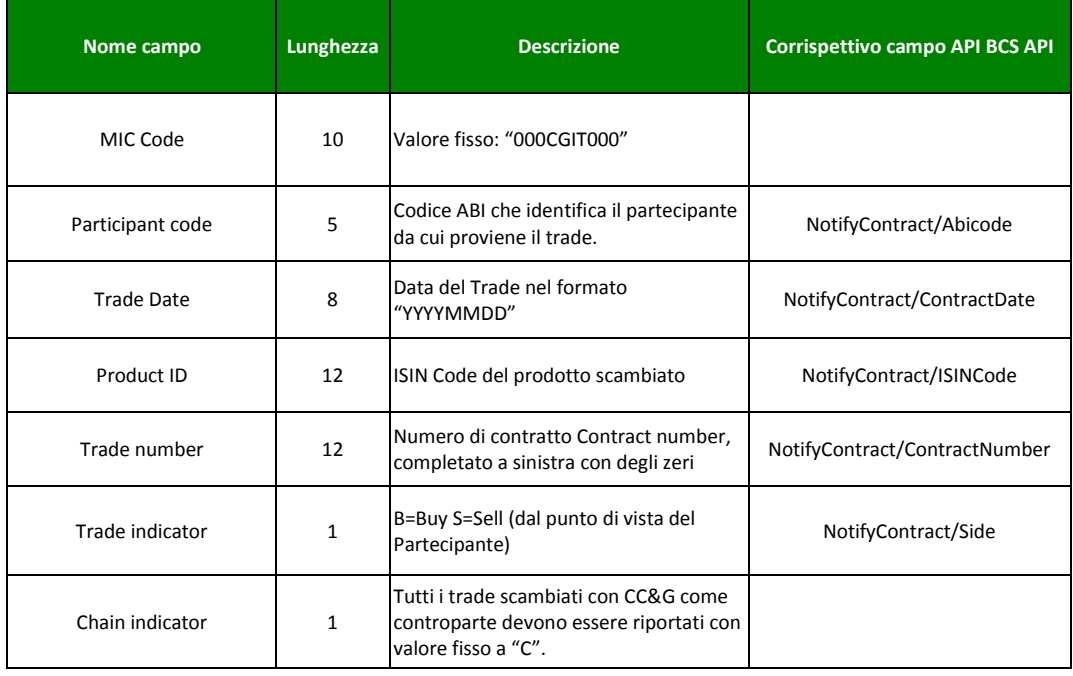

I codici UTI possono essere reperiti dal report *D01R – Derivatives Contracts* del Data Service di CC&G (campo "UTI"). Per informazioni aggiuntive su altri report contenenti i codici UTI si può far riferimento al *Data Service Manual* sul sito di CC&G.

#### <span id="page-6-2"></span>**4.2** Identificativo delle operazioni per posizioni

Un identificativo unico per posizioni, denominato UTI (Unique Trade Identifier) definito da CC&G e condiviso con i suoi partecipanti, viene utilizzato per:

- segnalare record a livello di posizione (Tabella 2, Sezione 2c, Campo 2.12 "Trade ID" degli RTS).

- segnalare record a livello di trade (questo codice deve essere utilizzato per referenziare la corrispondente posizione nella Tabella 2, Sezione 2c, Campo 13 "Report tracking number" degli RTS rispetto alla versione precedente).

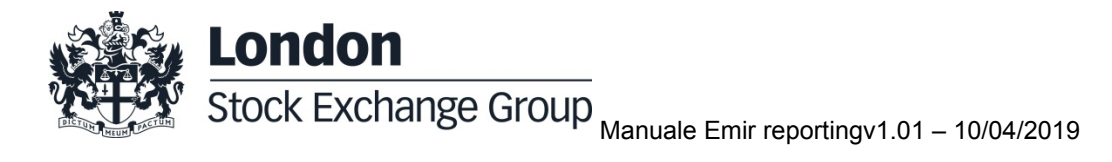

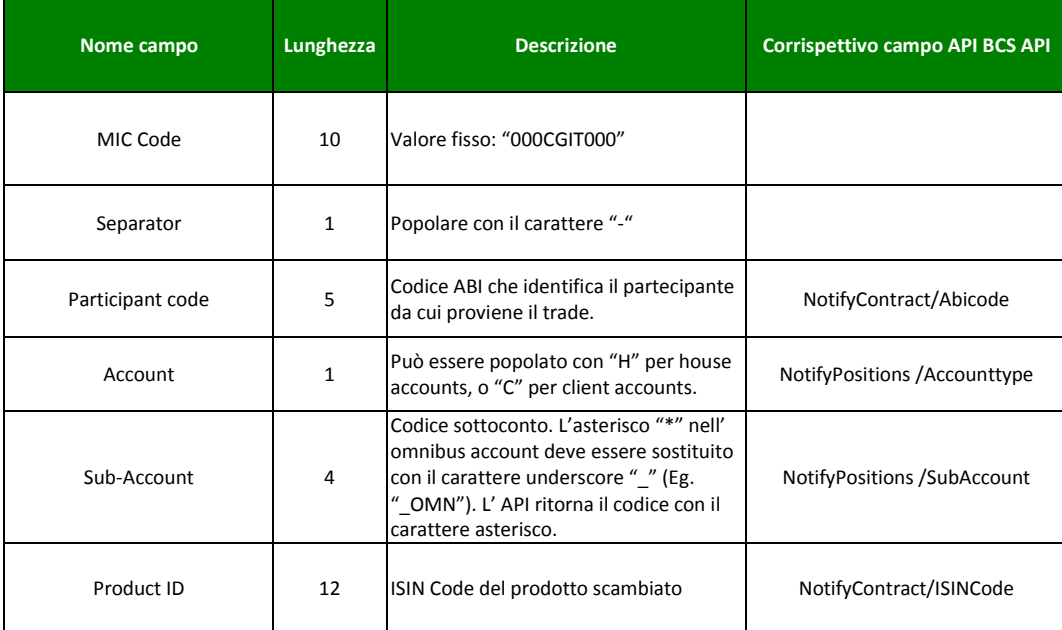

La tabella che segue fornisce le regole per la generazione del codice (nessuna modifica è stata introdotta con i nuovi RTS rispetto alla versione precedente):

Le posizioni sono generate da CC&G su base netta. Una quantità negativa rappresenta una posizione short.

I codici UTI per le posizioni possono essere reperiti dal report *D13R – CCP Positions* del Data Service di CC&G (campo "UTI"). Per informazioni aggiuntive su altri report contenenti i codici UTI ci si può riferire al *Data Service Manual* sul sito di CC&G.

#### <span id="page-7-0"></span>**4.3 Identificativo delle controparti**

Ogni controparte deve essere identificata dal proprio codice LEI (Legal Entity Identifier), standard ISO 17442, registrato e mantenuto nel database GLEIF. I partecipanti devono tempestivamente comunicare a CC&G ogni cambiamento nel codice utilizzato per il reporting.

CC&G è registrata sul database GLEIF con il codice:

**8156006407E264D2C725**

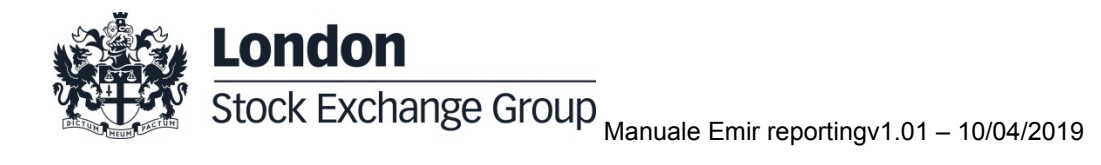

## <span id="page-8-0"></span>**5.0 Dati comuni**

Questa sezione si riferisce ad una selezione di campi relativi alla *Tabella 2 – Common Data dei Revised RTS*. Per i suddetti campi, CC&G fornisce i dettagli relativi al valore atteso per i record definiti a livello di trade. Per i record definiti a livello di posizioni molti campi possono essere lasciati vuoti, coerentemente con le specifiche di workflow e con le regole di validazione dei trade repositories.

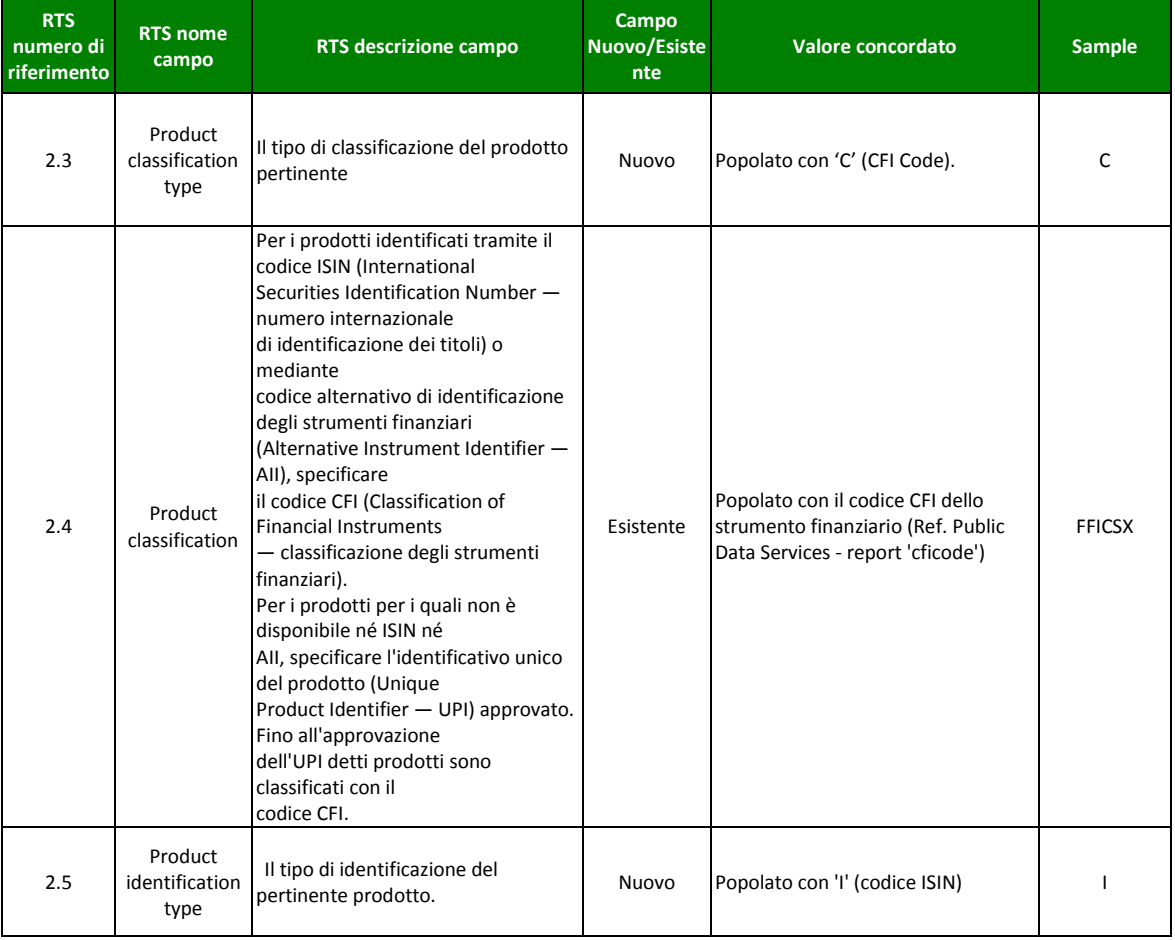

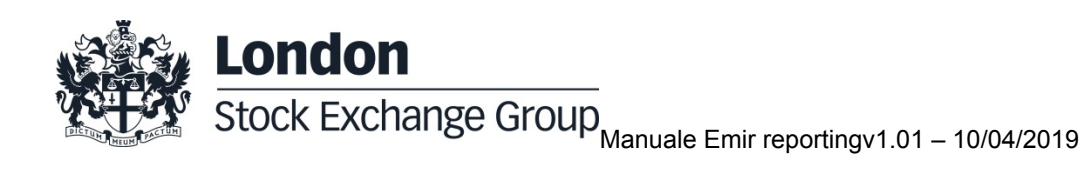

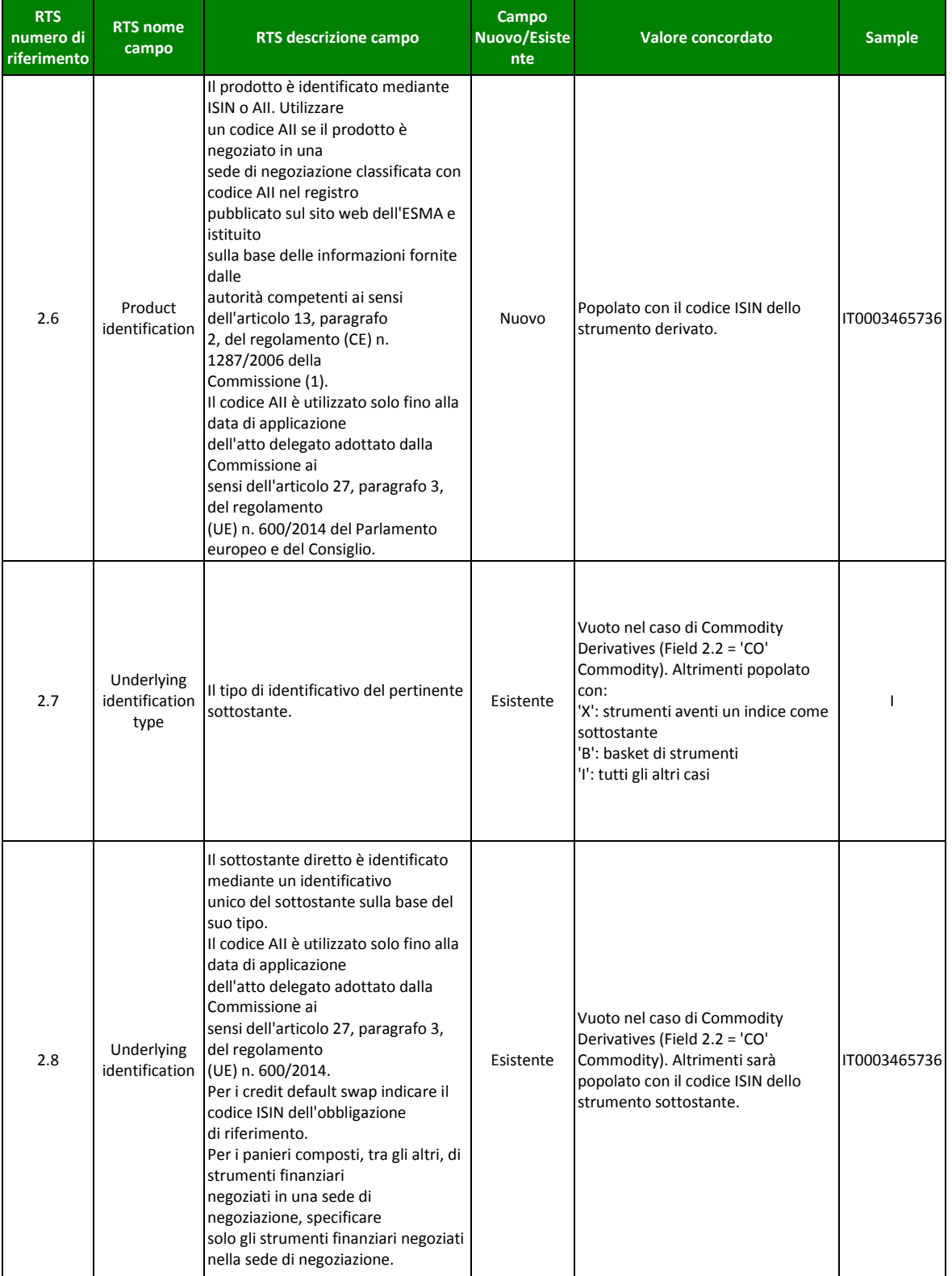

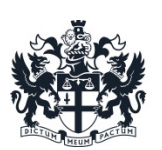

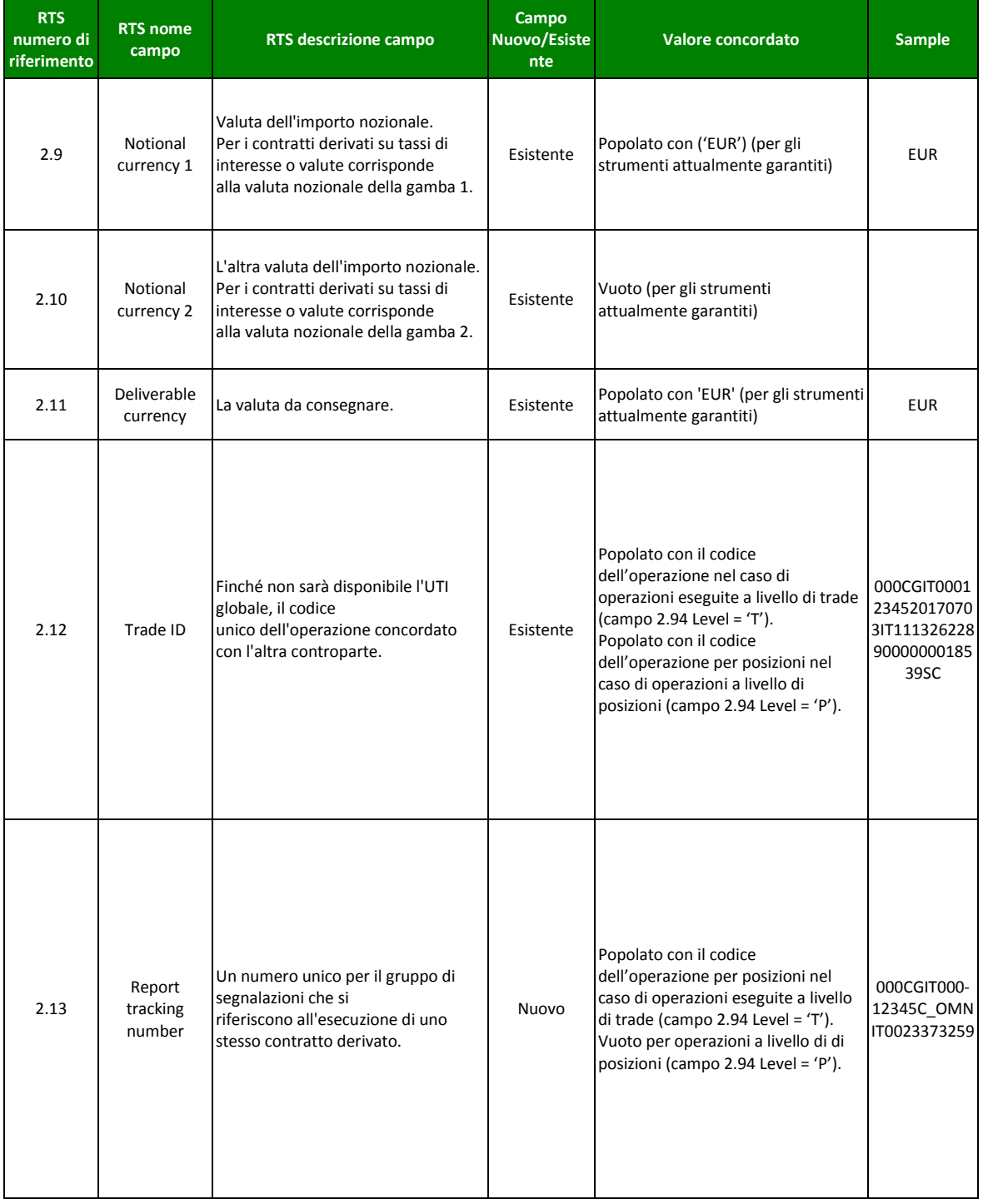

**London**<br>Stock Exchange Group<br>Manuale Emir reportingv1.01 – 10/04/2019

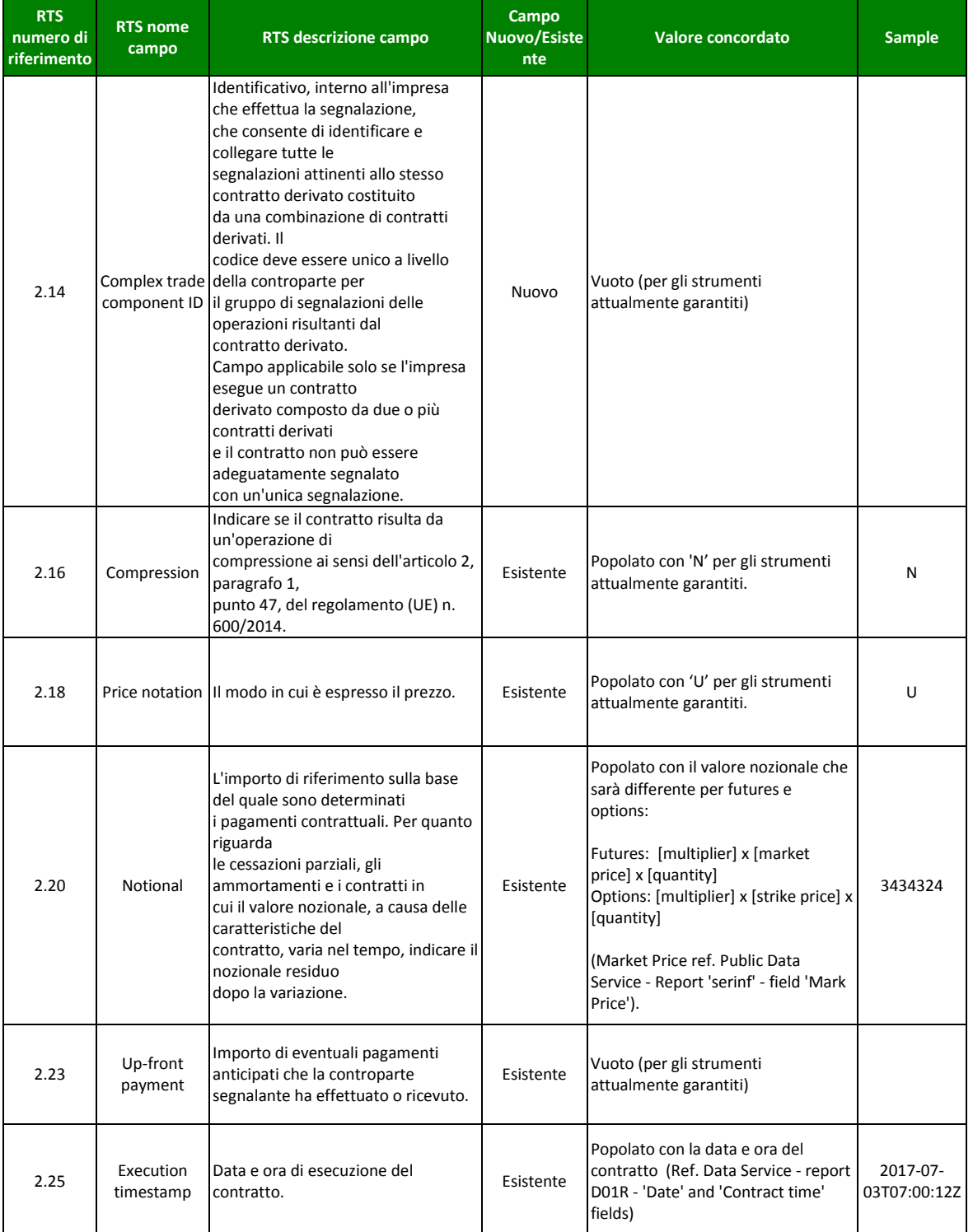

**London**<br>Stock Exchange Group<br>Manuale Emir reportingv1.01 – 10/04/2019

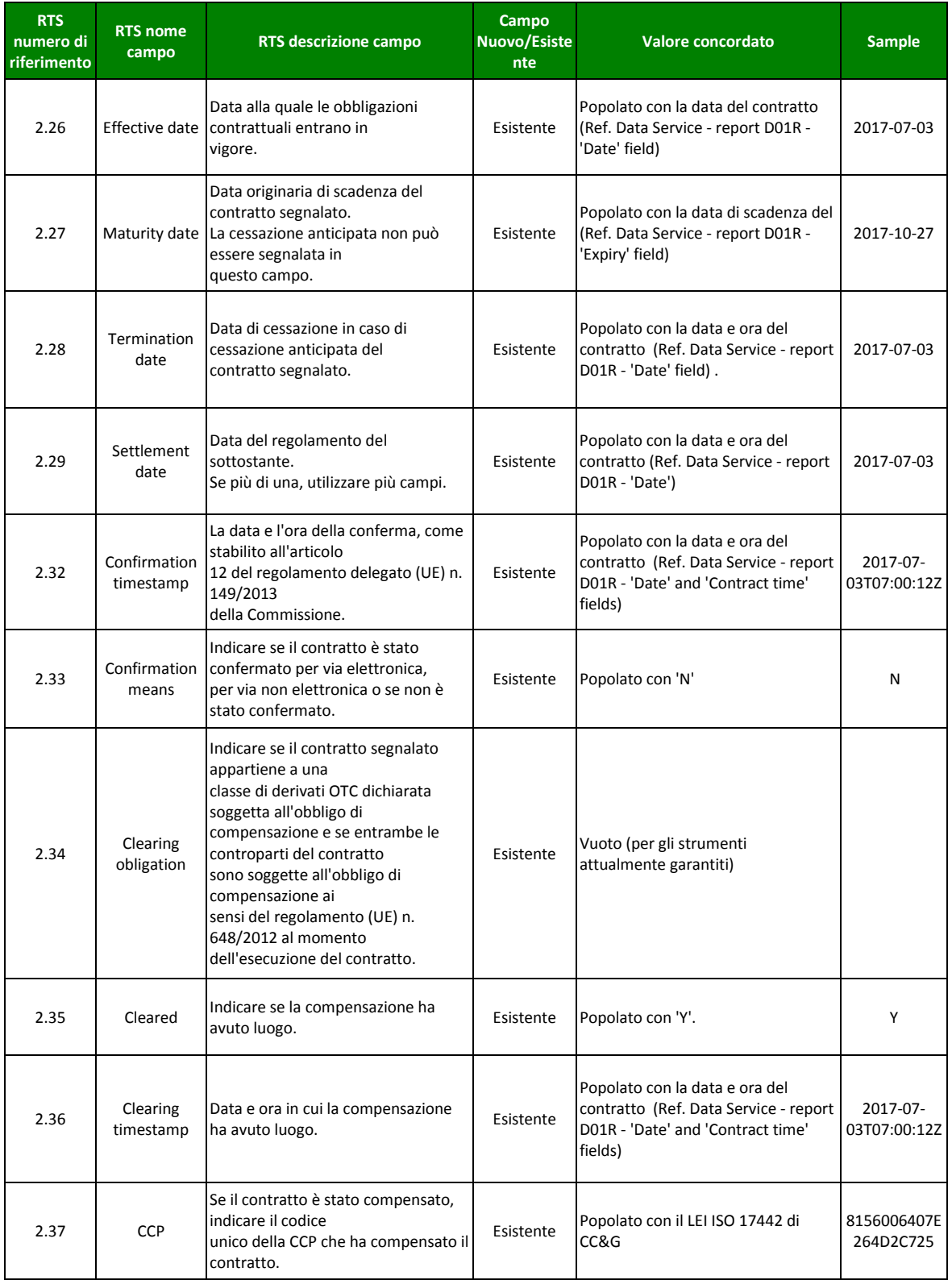

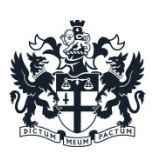

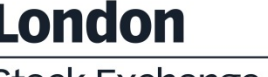

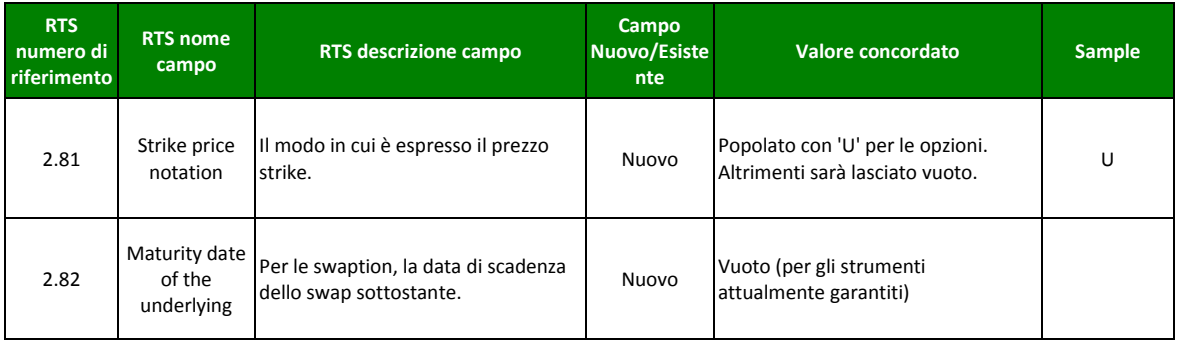

Quei campi che appartengono alle citate sezioni e relativi ad asset classes che non sono garantite da CC&G dovranno essere lasciati vuoti (e.g., Section 2f - Interest Rates, 2g – Foreign Exchange, 2h – Commodities or emission allowances, Section 2j – Credit derivatives).

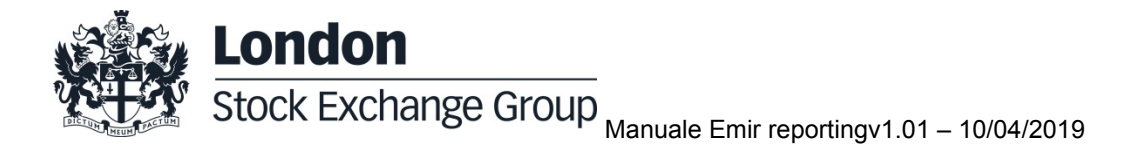

#### <span id="page-14-0"></span>**6.0 Workflow**

#### <span id="page-14-1"></span>**6.1 Trade Give-Up**

Il Trade Give-Up viene segnalato solo se eseguito nella business date successiva alla data di esecuzione del contratto. In caso di Give-Up eseguiti il giorno di esecuzione del contratto, CC&G riporta il titolare finale della negoziazione.

In caso di Trade Give-Up sono generati due record:

- Cancellazione del trade originale per il partecipante che esegue il Give-Up del contratto
- Nuovo trade con il destinatario finale della negoziazione (sarà assegnato un nuovo identificativo di trade)

Il codice identificativo del partecipante può essere recuperato tramite la BCS API: *NotifyContranctTransfer/ReceiverAbiCode*

#### <span id="page-14-2"></span>**6.2 Trade Split**

Il Trade Split viene segnalato solo se eseguito nella business date successiva alla data di esecuzione del contratto.

In caso di Trade Split sono generati due record:

- Cancellazione del trade originale
- Nuovo trade, dove il numero di contratto, contenuto nel codice UTI, è fornito dalla BSC API *NotifySubSplitContracts/ContractNumber(N)* con N che varia da 1 ad 8 in funzione del numero di nuovi contratti creati.

#### <span id="page-14-3"></span>**6.3 Cascading**

L'evento di Cascading è gestito solo sull' IDEX Market.

Il numero di contratto per la creazione dell'UTI del nuovo trade è fornito dalla BCS API *Notify Contracts/ContractNumber*.

#### <span id="page-14-4"></span>**6.4 Position Transfer**

In caso di Position Transfer sono generati due record:

- 1. Un trade per la chiusura della posizione del partecipante che effettua il trasferimento della posizione
- 2. Un trade per l'apertura della posizione del partecipante che riceve la posizione

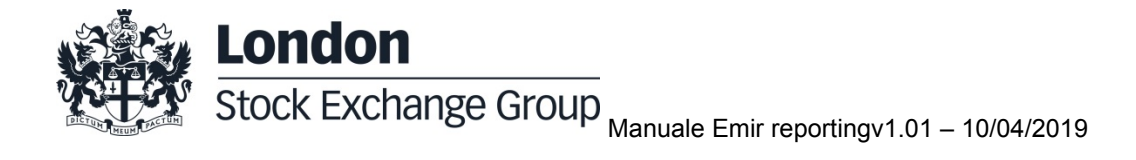

Per queste fattispecie di trade i codici UTI sono ottenuti tendo in considerazione due regole aggiuntive:

- In entrambi i casi il numero di contratto è definito come: Account Code (posizione 1) + due caratteri fissi '00' (posizione da 2 a 3) + il valore restituito dalla BCS API NotifyPositionTransfer/RequestKey (posizioni da 4 a 12)
- Il *trade indicator* sarà uguale ad 'S' per il partecipante cedente e 'B' per il partecipante ricevente in caso di posizioni long, vice-versa in caso di posizioni short.

## <span id="page-15-0"></span>**6.5 Early Exercise Request**

Viene rappresentato come un trade con il partecipante che esercita dove il codice UTI è ottenuto tenendo in considerazione due regole aggiuntive:

- Il numero di contratto è definito come: Account Code (posizione 1) + Subaccount Code (posizione da 2 a 5), sette caratteri fissi '0000000' (posizione da 6 a 12)
- Il *trade indicator* è fisso ad 'S'

## <span id="page-15-1"></span>**6.6 Expiration Day Exercises**

Viene rappresentato come un trade con il partecipante che esercita dove il codice UTI è ottenuto tenendo in considerazione due regole aggiuntive:

- Il numero di contratto è definito come: Account Code (posizione 1) + Subaccount Code (posizione da 2 a 5), sette caratteri fissi '0000000' (posizione da 6 a 12)
- <span id="page-15-2"></span>- Il *trade indicator* è fisso ad 'S'

## **6.7 Assignment**

È riportato come un trade sul partecipante assegnato dove il codice UTI è ottenuto tenendo in considerazione due regole aggiuntive:

- Il numero di contratto è definito come: Account Code (posizione 1) + Subaccount Code (posizione da 2 a 5), sette caratteri fissi '0000000' (posizione da 6 a 12)
- Il *trade indicator* è fisso a 'B'

## <span id="page-15-3"></span>**6.8 Position Rectification**

Non rilevante. Non modifica la posizione netta risultante.

#### <span id="page-15-4"></span>**6.9 Client Code Change**

Non rilevante.

## <span id="page-15-5"></span>**6.10 Corporate Events**

Un corporate event è gestito segnalando due trade in cui il primo chiude la posizione originale mentre il secondo apre quella rettificata.

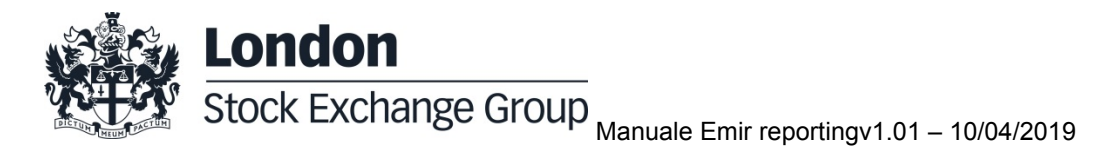

Il codice UTI è ottenuto tenendo in considerazione due regole aggiuntive:

- Il numero di contratto della posizione originale è definito come: Account Code (posizione 1) + Subaccount Code (posizione da 2 a 5), sette caratteri fissi '2359591' (posizione da 6 a 12)
- Il numero di contratto della posizione rettificata è definito come: Account Code (posizione 1) + Subaccount Code (posizione da 2 a 5), sette caratteri fissi '2359592' (posizione da 6 a 12)

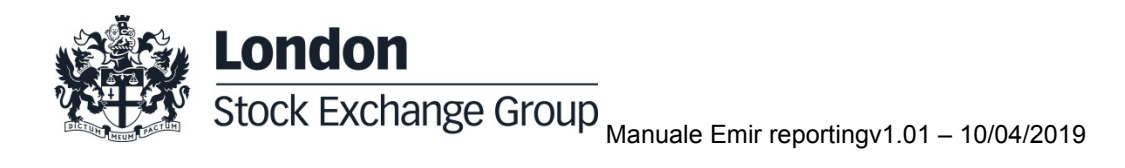

# <span id="page-17-0"></span>**7.0 Esempi**

Gli esempi forniti in questa sezione sono basati sul campione di dati che segue:

**Trade Date:** 06 Jan 2014

**Product ID:** IT0123456789

**Trade Number:** ABCDEF123456

**Buyer Code:** 12345

**Buyer Account:** House

**Buyer Subaccount:** \*OMN

**Seller Code:** 54321

**Seller Account:** Client

**Seller Subaccount:** SUB1

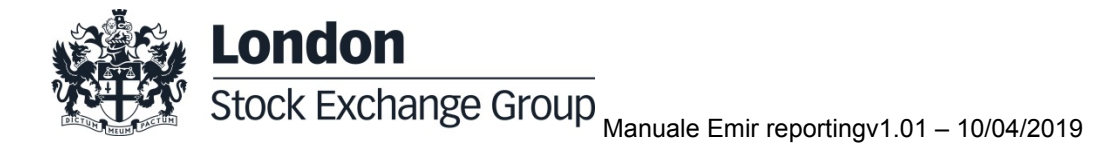

## <span id="page-18-0"></span>**7.1** Trade UTI

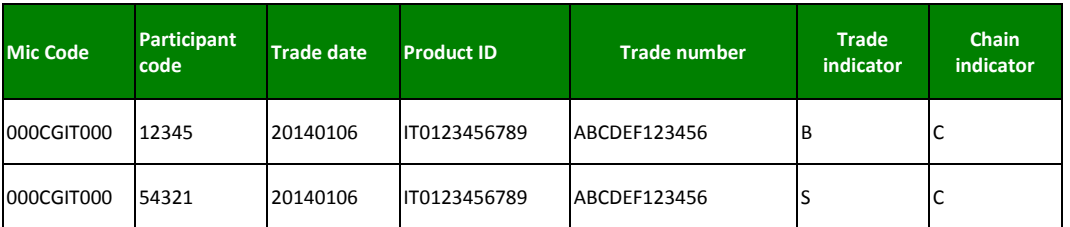

## <span id="page-18-1"></span>**7.2** Position UTI

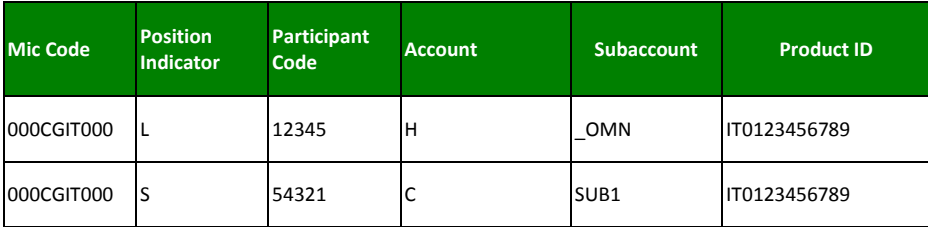

## <span id="page-18-2"></span>**7.3 Give-Up UTI**

In caso di Give-Up eseguito dal partecipante 12345 e ricevuto dal partecipante 13679 il corrispondente lifecycle event è quello che segue. La prima riga si riferisce alla cancellazione mentre la seconda al nuovo trade:

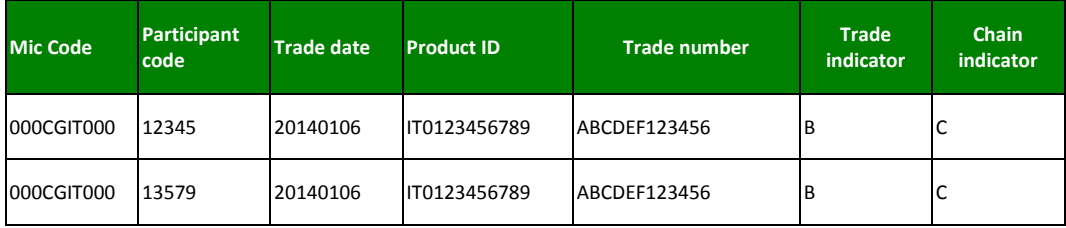

#### <span id="page-18-3"></span>**7.4 Trade Split UTI**

Nel caso di uno split eseguito il giorno dopo la data di esecuzione del trade dal partecipante 54321 il corrispondente lifecycle event è quello che segue. La prima riga si riferisce alla cancellazione mentre la seconda al nuovo trade:

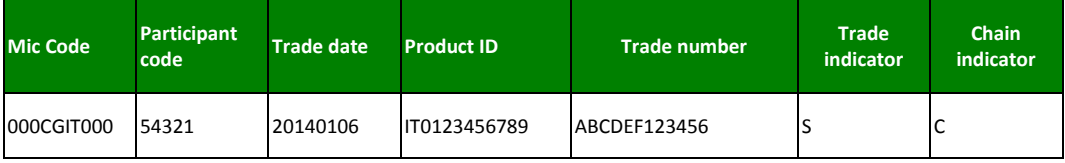

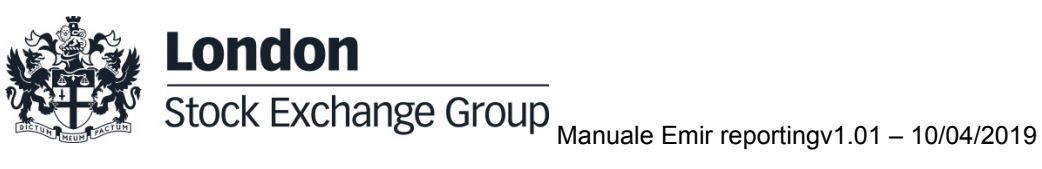

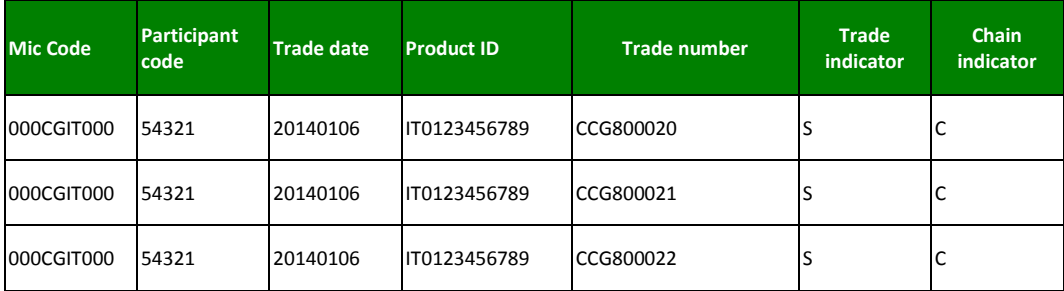

## <span id="page-19-0"></span>**7.5 Cascading UTI**

Il Cascading Event è gestito dal Energy Derivatives Market.

Il cascading event, gestito solo per l' Idex Market, deve essere adeguatamente segnalato. Quando una posizione annuale o trimestrale scade, vengono create nuove posizioni basate su prodotti differenti, come definite nel regolamento Idex.

Nell'esempio che segue una posizione annuale viene sostituita con tre posizioni trimestrali e tre posizioni mensili:

Annual Position expiring (i.e 2013)

Product ID: ITEDA2013001 Participant Code: 67890 Participant Account: House Participant Subaccount: \*OMN Position Type: Short

New Monthly First Expiration (i.e. Jan 2014) Product ID: ITEDM2014001

New Monthly Second Expiration (i.e. Feb 2014) Product ID: ITEDM2014002

New Monthly Third Expiration (i.e. Mar 2014) Product ID: ITEDM2014003

New Quarterly First Expiration (i.e. Mar 2014) Product ID: ITEDQ2014001

New Quarterly Second Expiration (i.e. Jun 2014) Product ID: ITEDQ2014002

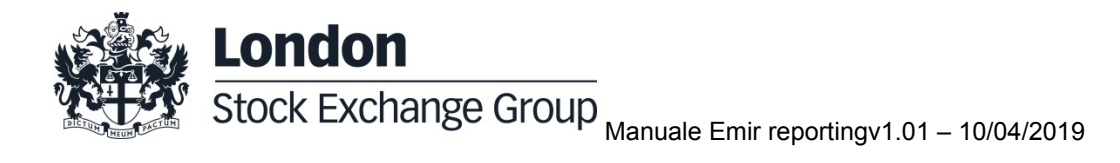

## New Quarterly Third Expiration (i.e. Sep 2014) Product ID: ITEDQ2014003

Il numero di contratto è assegnato da CC&G quando il Cascading viene esegiuto. Il campione di record che segue si riferisce a nuovi trade:

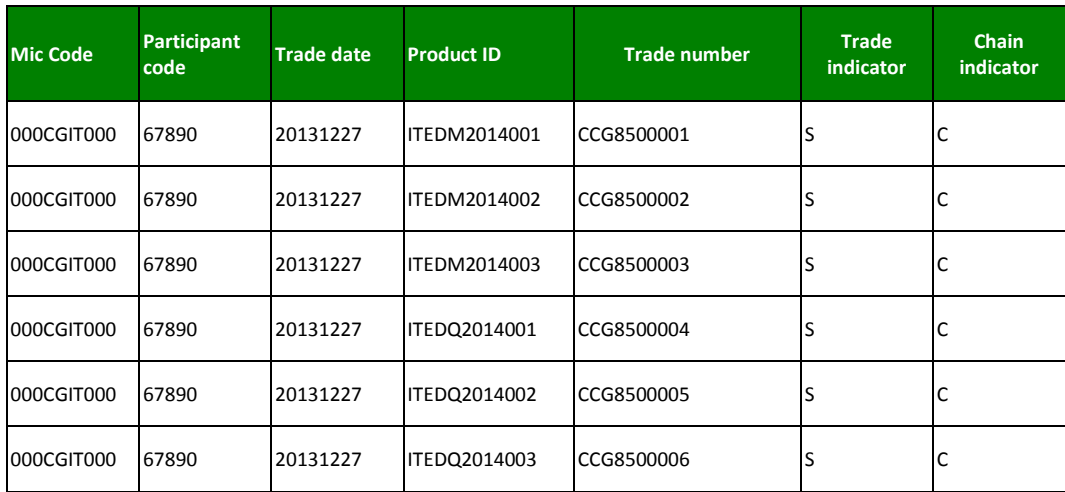

# <span id="page-20-0"></span>**7.6 Position transfer UTI**

Nel caso di trasferimento di una posizione short eseguito dal partecipante 12345, House Account, e ricevuto dal partecipante 13579, Client Account, il corrispondente lifecycle event è quello che segue:

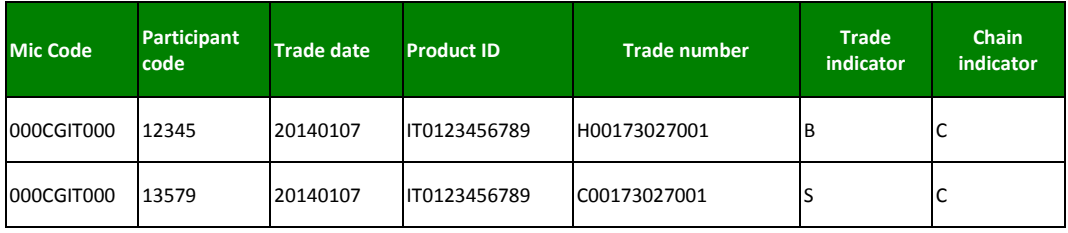

## <span id="page-20-1"></span>**7.7 Early Exercise UTI**

**London** 

Nel caso di un Early Exercise su una posizione long eseguito dal partecipante 12345, House Account, sottoconto \*OMN, il codice UTI del corrispondente lifecycle event è quello che segue:

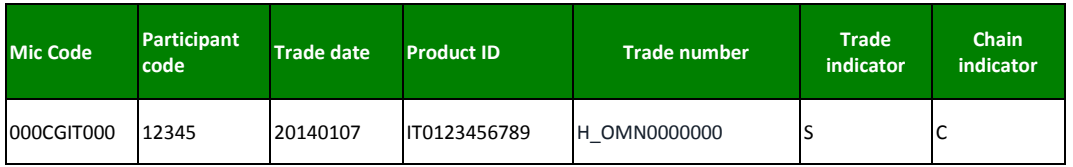

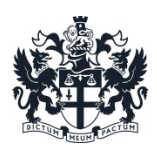

Stock Exchange Group<br>Manuale Emir reportingv1.01 – 10/04/2019

## <span id="page-21-0"></span>**7.8 Expiration Day Exercises UTI**

Nel caso di esercizio in data di scadenza di una posizione long esegiuta dal partecipante 12579, Client Account, sottoconto SUB1, il codice UTI del corrispondente lifecycle event è quello che segue.:

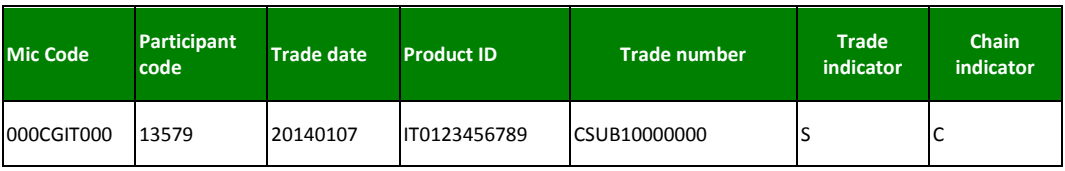

## <span id="page-21-1"></span>**7.9 Assignment UTI**

Nel caso di assegnazione di una posizione short ricevuta dal partecipante 12345, Client Account, sottoconto SUB2, il codice UTI del corrispondente lifecycle event è quello che segue:

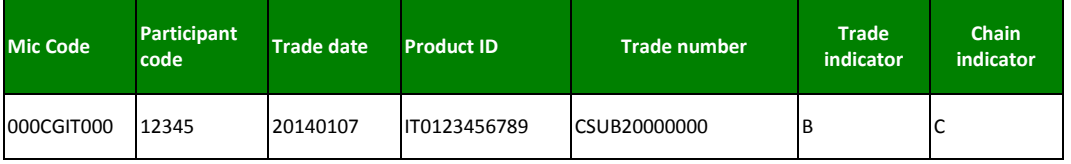

## <span id="page-21-2"></span>**7.10 Corporate Event UTI**

Nel caso di corporate event su una posizione short tenuta dal partecipante 12345, Client Account, sottoconto SUBA, il codice UTI del corrispondente lifecycle event è quello che segue. La prima riga si riferisce alla chiusura della posizione originale mentre la seconda alla nuova posizione corretta:

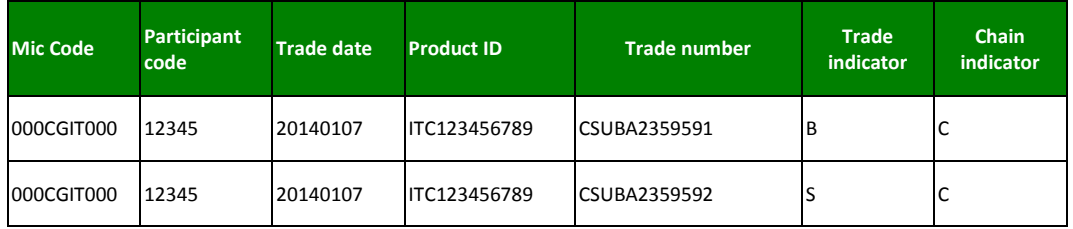

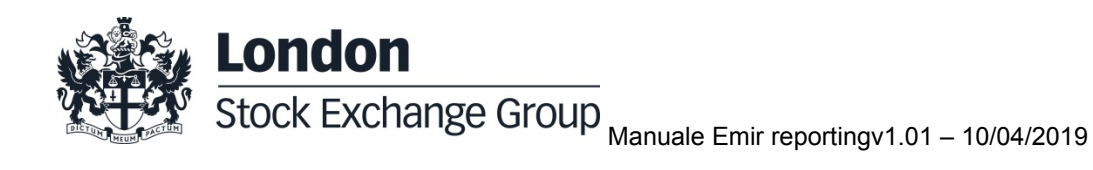

# <span id="page-22-0"></span>**8.0 Reporting delegato**

Il trade repository scelto da CC&G per il reporting di transazioni è UnaVista. Borsa Italiana offre un servizio ai suoi clienti che include preparazione di report, consegna, validazione e, solo per contratti ETD, enrichment.

Per ulteriori informazioni si può far riferimento al team Clients Technology Service di Borsa Italiana:

Technical Account Management Italy [clients-services@borsaitaliana.it](mailto:clients-services@borsaitaliana.it) +39 02 72426348/606/647

Service Desk Italy [service-desk@borsaitaliana.it](mailto:service-desk@borsaitaliana.it) Toll Free: 0080026772000 From mobile: +39 02 45411399

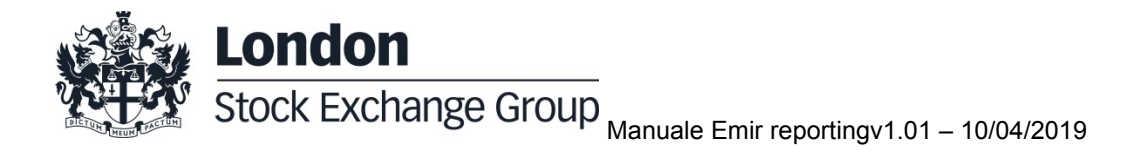

© Maggio 2014 - Il presente documento è adottato a norma delle leggi speciali. Cassa di Compensazione e Garanzia S.p.A. non deve essere ritenuta responsabile per eventuali danni, derivanti anche da imprecisioni e/o errori, che possano derivare all'utente e/o a terzi dall'uso dei dati contenuti nel presente documento. AGREX, BORSA ITALIANA, BORSA ITALIANA ITALIAN STOCK EXCHANGE, BORSA VIRTUALE, BORSAM@T, CITY FOR GOOD, DDM, ELITE, ETFplus, EUROMOT, EXPANDI, EXTRAMOT, IDEM-THE ITALIAN DERIVATIVES MARKET, IDEX, MIB, MIB 30, MIBTEL, MIDEX, MINIFIB, MIV, MOT, MTA, MTF, NIS, SEDEX, STAR, STAR SEGMENTO TITOLI CON ALTI REQUISITI, TECHSTAR nonché il marchio figurativo costituito da tre losanghe in obliquo sono marchi registrati di proprietà di Borsa Italiana S.p.A. CC&G è un marchio registrato di proprietà di Cassa di Compensazione e Garanzia S.p.A.

MONTE TITOLI, X-TRM e MT-X sono marchi registrati di proprietà di Monte Titoli S.p.A.

MTS, BOND VISION, EUROMTS sono marchi registrati di proprietà di MTS S.p.A.

PALAZZO MEZZANOTTE CONGRESS CENTRE AND SERVICES, BEST VENUE INDICATOR, MARKET CONNECT sono marchi registrati di proprietà di BIt Market Services S.p.A.

London Stock Exchange ed il relativo logo, nonché AIM sono marchi registrati di proprietà di London Stock Exchange plc.

FTSE è un marchio registrato di proprietà del Gruppo London Stock Exchange ed è utilizzato da FTSE International Limited sotto licenza.

GATElab, Traderpath, Algorithmicpath, Exchangepath sono marchi registrati di proprietà di Gatelab S.r.l. I suddetti marchi registrati, nonché gli ulteriori marchi di proprietà del Gruppo London Stock Exchange, non possono essere utilizzati senza il preventivo consenso scritto della società del Gruppo proprietaria del marchio.

Il Gruppo promuove e offre i servizi Post Negoziazione prestati da Cassa di Compensazione e Garanzia S.p.A. e da Monte Titoli S.p.A., secondo modalità eque, trasparenti e non discriminatorie e sulla base di criteri e procedure che assicurano l'interoperabilità, la sicurezza e la parità di trattamento tra infrastrutture di mercato, a tutti i soggetti che ne facciano domanda e siano a ciò qualificati in base alle norme nazionali e comunitarie e alle regole vigenti nonché alle terminazioni delle competenti Autorità.

Cassa di Compensazione e Garanzia S.p.A. Via Tomacelli 146 , 00186 Roma www.ccg.it

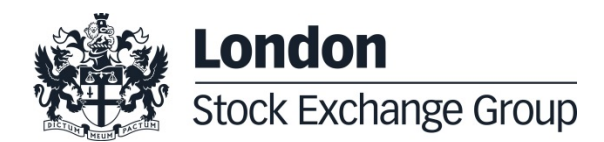